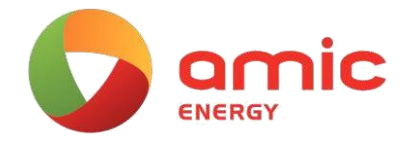

## Zarządzaj Twoimi plikami cookie

Czym są pliki cookie, w jaki sposób są wykorzystywane i zarządzane?

Pliki cookie są małymi plikami tekstowymi zawierającymi litery i liczby. Przechowywanymi są na komputerze lub innym urządzeniu. Pliki cookie tworzone są podczas odwiedzania witryny internetowej korzystającej z tego typu rozwiązania. Mogą być używane do śledzenia odwiedzanych stron. Pomagają zapamiętać lokalizacje w której przeglądanie zostało przerwane. Pliki umożliwiają zapamiętanie preferencji związanych z ustawieniami językowymi.

Pliki cookie są ważnym elementem pomagającym nam ułatwiać użytkownikom korzystanie z usług online, monitorować korzystanie z witryny oraz udoskonalać nasz serwis . Opisywane pliki pozwalają liczyć wizyty i źródła odwiedzin strony, dzięki czemu możemy mierzyć i ulepszać wydajność naszej witryny. Pliki cookie pomagają również w identyfikacji, które strony są najbardziej, a które najmniej popularne. Umożliwiają sprawdzanie, w jaki sposób odwiedzający poruszają się po witrynie.

Google Analytics pozwala nam na świadczenie usług z wykorzystaniem technologii cookies, a zbierane dane nie są udostępniane żadnej innej stronie.

Informacje, które uzyskujemy dzięki wykorzystaniu plików cookies są anonimowe. Nie podejmujemy prób identyfikacji użytkownika ani nie wpływamy na jego zachowanie podczas odwiedzin witryny.

Jeśli nie wyrazisz zgody na użycie plików cookie, nie uwzględnimy Twojej wizyty w naszych statystykach.

Aby ułatwić zrozumienie sposobu, w jaki witryna wykorzystuje pliki cookie, pogrupowaliśmy je w łatwe do identyfikacji kategorie. Kategorię, do której należy ciasteczko, można zobaczyć w panelu Cookie.

Informacje w Panelu Cookie są dostarczane użytkownikowi w sposób otwarty i przejrzysty, dzięki czemu można zobaczyć w jaki sposób pliki cookie są wykorzystywane do wzbogacania doświadczeń użytkowników i podejmowania świadomych decyzji umożliwiających ich wykorzystanie. Jeśli jednak chcesz kontrolować i usuwać pliki cookie, możesz to zrobić za pomocą ustawień w swojej przeglądarce internetowej.

Należy pamiętać, że ograniczenie plików cookie może wpłynąć na funkcjonalność strony internetowej. Wiele interaktywnych funkcji oferowanych przez witryny internetowe uzależnionych jest od plików cookie, a ich wyłączenie lub zablokowanie może uniemożliwić działanie tych usług lub zmniejszyć ich funkcjonalność.

Różne przeglądarki internetowe mogą wykorzystywać różne metody zarządzania plikami cookie. Aby skonfigurować ustawienia przeglądarki, postępuj zgodnie z poniższymi instrukcjami, podanymi bezpośrednio przez ich producentów.\*

[Microsoft Internet Explorer \(IE\)](http://windows.microsoft.com/en-GB/windows7/How-to-manage-cookies-in-Internet-Explorer-9) [Google Chrome](http://support.google.com/chrome/bin/answer.py?hl=en&answer=95647) [Safari](http://support.apple.com/kb/PH5042) [Firefox](http://support.mozilla.org/en-US/kb/enable-and-disable-cookies-website-preferences)

\* Podane linki należą do firm zewnętrznych I nie mamy wpływu na to co zawierają – nie ponosimy również odpowiedzialności w przypadku ich nieprawidłowego działania.

Nasza witryna konfiguruje kilka własnych plików cookie, są one potrzebne tylko i wyłącznie z powodów technicznych:

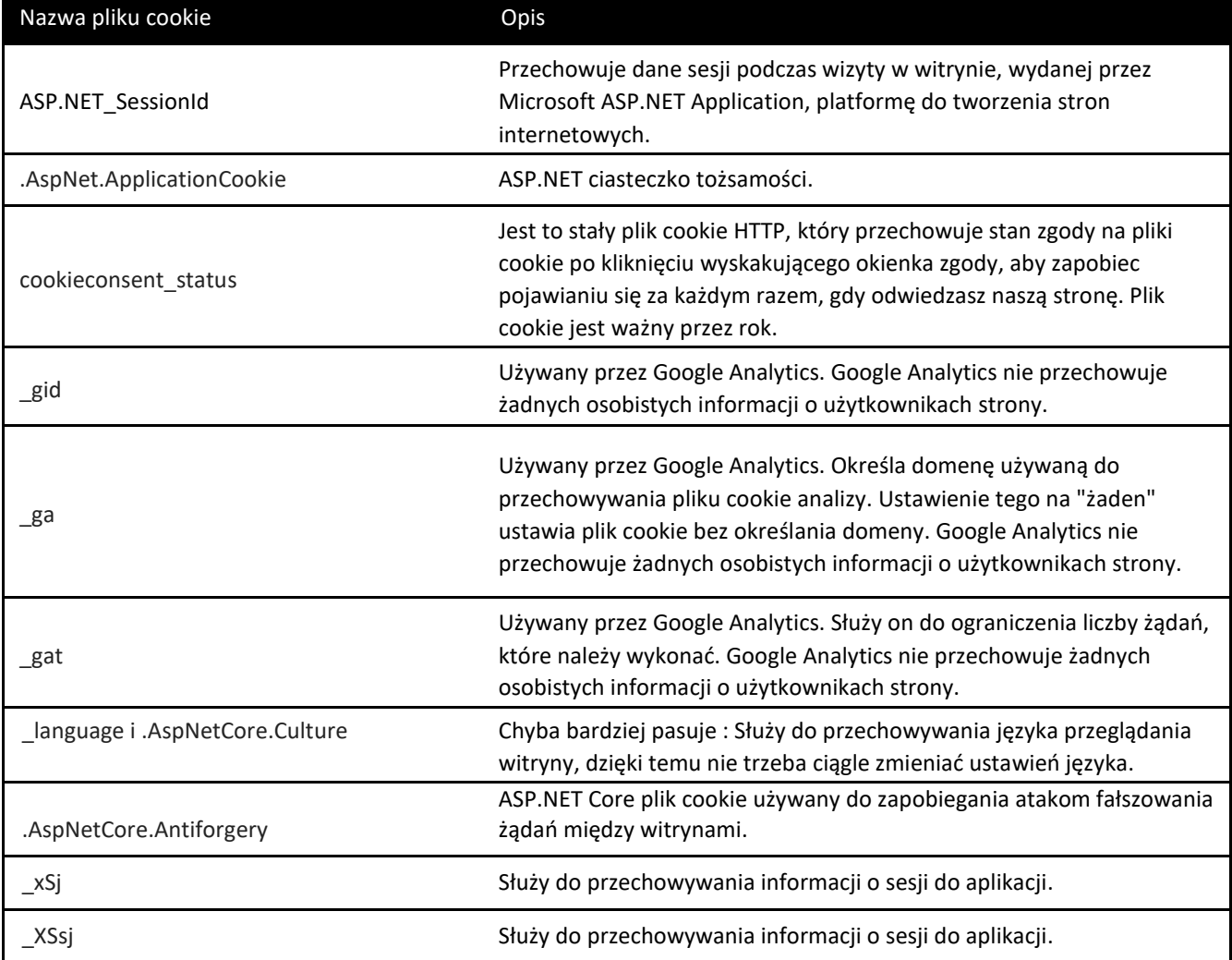